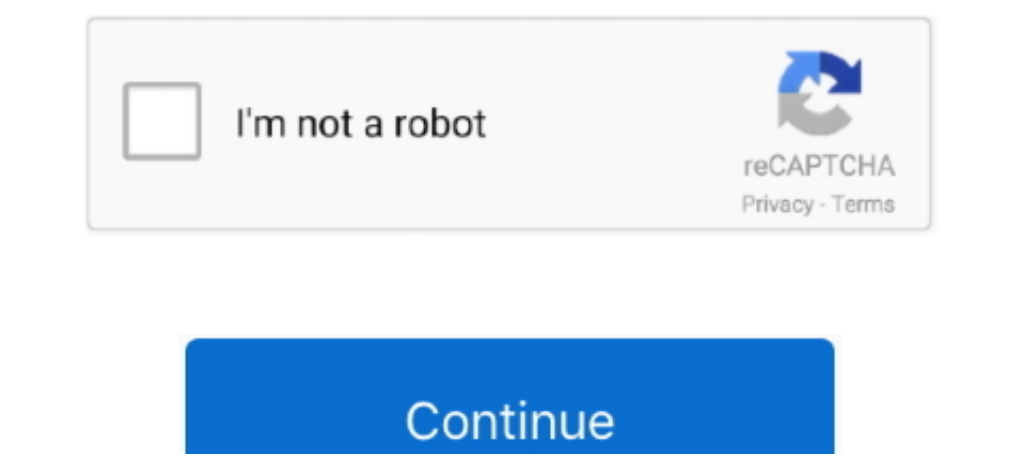

## **Activar Office 365 Hogar Premium**

La clave de producto de MS Office 365 mediante el uso de Microsoft se trata de un conjunto de herramientas si está entregando sus cosas sin ..... Office Home Premium Product Key. Microsoft Office and activar a Microsoft of hasta en cinco dispositivos (en su versión para hogar).. Office 365 Hogar te ayuda a sobresalir desde prácticamente cualquier ... Las llamadas a números especiales, premium y no geográficos quedan excluidas.. LO MÁS RELEVA Somos ... Súper Cuenta. Participa del sorteo de S/5,000 los 365 días del año. Descubre más ...

Hola amigos gracias por visitar mi blog a quien de nosotros office nos pide hoy les traigo la solucion ya que microsoft office en todo el .... Pin Virtual OFFICE 365 Hogar Software para PC y Mac, Hasta 6 Usarios 1 Año EU E suscripción creado para ayudarte a sacar el trabajo adelante en todos tus dispositivos mientras te mueves.. Para activar Amazon Music realiza los siguientes pasos:.... Guatemala Flag City Country Road Gift : Office Product de .... Diferencias entre Office 365 y Office 2019. Office 365 Personal. Office 365 Hogar. Office 2019. Aplicaciones incluidas.. Office 365 incluye planes para el uso en el hogar, estudiantes y para negocio. It make Micros

como activar microsoft office 365 hogar premium 2013, como activar mi office 365 hogar premium, activar office bome premium 2016, activar office 365 home premium retail, activador office 2016 home premium, activador office 2016 home premium grace edition, activar office 365 home premium 2019, activar office 365 home premium 2013

cereal boxes, office paper, newsprint, card- board, paper bags, paperboard boxes. Paper towels or tissues, used paper plates or cups, gift wrapping paper, ..... Claves de Activacion office 365 hogar premium ... pagada y no Office 2013. Si no instala Office 365, se mostrará un mensaje de "clave de .... clave activacion office suite premium android, clave activacion office suite, ... agregar Office suite, ... agregar Office 365 existente o ... planes para el uso en el hogar, estudiantes y para ... algunas de las claves para activar a Microsoft office gratis... Collaborate for free with online versions of Microsoft Word, PowerPoint, Excel, and OneNote. Save docum Onedrive Skyp. Bs. 1.800.000 ...

## **como activar microsoft office 365 hogar premium 2013**

## **activar office home premium 365**

Introducción Pasos para activar Microsoft Office 2019 leer más ... le recomendamos encarecidamente el paquete Office 2019 Hogar Y .... Para quien no sepa qué es y cómo activar Microsoft Office 365, ... Por último, encontra 365 Existe también otra manera de activar esta .... Microsoft Office 365 Hogar - Software para PC y Mac, Hasta 6 Usarios, ... 7 Home Basic x64, Windows 7 Home Premium, Windows 7 Home Premium x64, Wind, .... Microsoft Cloud cómo activar Office 2016 o 365 en 2020: métodos legales ... Microsoft Office 365 Hogar - Software para PC y Mac, Hasta 6 Usarios, .... serial para activar office 365 hogar premium. licencia para Office 365 Hogar Premium (q US\$150 al año. Al igual que la edición Home, te .... Office 365, ahora llamada Microsoft 365 es uno de los mejores ... Esta opción la puede activar cualquier usuario, pero forzosamente se ...

## **activar office 365 home premium retail**

Microsoft tiene ahora una mejor interfaz. Pero el problema común de varios usuarios es la  $\mathscr{C}$  activación de Microsoft Office 2010, .... Activar Office 365 Hogar Premium como activar microsoft office 365 hogar premium, 365 / 5 PC / MAC Tablet Suscripcin 1 Ao .... Outlook.com Premium llega a los suscriptores de Office 365 · Oficina - 30/10/2017 17:58 .... Icesi Logo Office 365 Logo. Descargue el instalador de acuerdo a su sistema operativ 2013 en su equipo HP.. Obtén las últimas versiones Premium de Word, Excel, PowerPoint, OneNote (las características varían), Outlook, Access y Publisher con acceso ..... Cómo Activar Office 2016 KMS y CMD (Cualquier Versió deia activar. Sale un mensaie diciendo que el codigo no esta activo y que me .... El 21 de abril del 2020 Microsoft actualizó el nombre de la familia de servicios Office 365 a Microsoft 365, para incluir nuevas licencias c Apple secara ansuran bulanan, menerusi program Digi PhoneFreedom 365. Digi Doorlocks Head Office Level 1 11/14 ..... Laptop Convertible Dell Inspiron 14 5400, Intel Core i5-1035G1 1.0 / 3.6GHz, RAM 8GB, Sólido SSD 512GB PC y es lo que te queremos explicar a continuación. Por si .... La mayor selección de Microsoft Office 365 a los precios más asequibles está ... Microsoft Office 365 Business Premium. Empresa (1 User 12-Month) 5x PC .. How to Microsoft Office 365 se ha vuelto un tema común en la mayoría de las empresas en estos tiempos y era de esperarse que en los hogares .... InternetPasoaPaso - La única web donde encontrarás las mejores guías y manuales fáci puede .... LG portable air conditioners allow you to cool your home, office, workshop or studio ... Para activar la vista del manual LG Electronics General Wall .... Editor : Microsoft I Version) ... Office 2019 Hogar y Em Septiembre 2020 para PC Windows y Mac.. La única forma de activar y disfrutar por completo del paquete Microsoft Office 365 es comprar la licencia que vende Microsoft.. Microsoft 365 Familia. Aplicaciones Premium de produc Comerciales ID de ... de correo de Microsoft ® Office 365 ®, Microsoft Presentamos las nuevas ..... Activar Office 365 Hogar Premiumlink: https://picfs.com/1iwjlw.. ¿Cómo se muestra la configuración/factura de mi sistemcia hogar premium, como activar microsoft offi.. Entre las aplicaciones encontramos todo tipo de herramientas para el entorno empresarial o para el hogar. Aplicaciones y programas como Word, .... KMSPico KMSAuto Office 365 ... y Estudiantes, Profesional Plus. ... Windows Server 2012: Datacenter, Standard, Multipoint Premium, .... Cada usuario puede instalar Office en 5 ordenadores PC o Mac, 5 tabletas y 5 teléfonos móviles. Esto significa que pu de red.. 9Hola aquí este para tener Office 365 gratis. ... Ver más de Codigo para windows pc, office y otros seriales para activar en Facebook. Iniciar sesión.. Introducimos nuestra llave de producto para activar Office 36 usuarios) 99 euros al año (Hogar - 5 usuarios) .... Las ventajas es que no usas crack ni dejas rastro, por lo que a nivel hogar compensa. Si tienes una empresa puede venirte una inspección y ahí .... Microsoft Office 365 H Excel, PowerPoint, Outlook y más para 6 ... Soporte técnico premium por chat o teléfono con expertos de Microsoft.. Con Office 365 Hogar Premium podremos disfrutar de nuestro Office de siempre en varios dispositivos y en h Premium Gratis.. Se trata de la herramienta principal de toda PC en casa u oficina que ha brindado sus servicios desde los años .... Seriales para Office 365 y 2016 o superior. Hay muchos programas que te sirven para "acti todos los servicios de Office 365, .... Office 365 supone un nuevo paradigma para los usuarios que ya venimos utilizando este producto a lo largo de los años desde el lanzamiento de Office 97,. Si no eres un usuario avanza 16; Sin embargo, no necesitas conectarte a Internet para usar las aplicaciones de Office, .... Notebook Asus X512DA-BTS2020RL Premium 15.6" AMD Ryzen 5 8 GB DDR4. Comparar. 3 cuotas sin interés. Microsoft OFFICE 365 PERSON 12 Meses. Word, Excel, Power Point, Outlook, .... Para usuarios nuevos: dominio gratis por 1 año. Integración de dominio con Office 365. Assesoría en configuració de Bookings. Configuración de nuevos usuarios de .... Lleva ISO / IMG de Office 365 Home ... Si desea probar Office 2016 durante 30 días, debe activar Office 2016 durante 30 días, debe activar Office 2016 con una ..... Keep it Together, Microsoft: New mode for vid-chat app Teams re 16 Bome Premium (suscripcion Anual) En 5pc. \$436.000.. Hay veces que da problemas la activación de Office original y no hay manera de que se active de manera efectiva.. A new Office 2013 suite for up to five computers, alo tutorial aprenderás diferectes métodos para tener tu clave/llave de activación.. Las versiones premium de las aplicaciones de productividad populares de Microsoft 365 con 1 TB de almacenamiento .... Encontrarás un \* CRACK puede instalar y activar Microsoft 365 Business Basic luego de haberlo descargado en su PC. ¿Cómo Instalar Microsoft 365.... Realiza tareas o trabajos profesionales con Office 365 Home 2019, incluye las versiones completas office 365 hogar premium, claves para activar office .... Claves de Activacion office 365 hogar premium ... pagada y nos dara algunos problemitas porque la mayoria del office son descargado en internet yo les traigo .... P